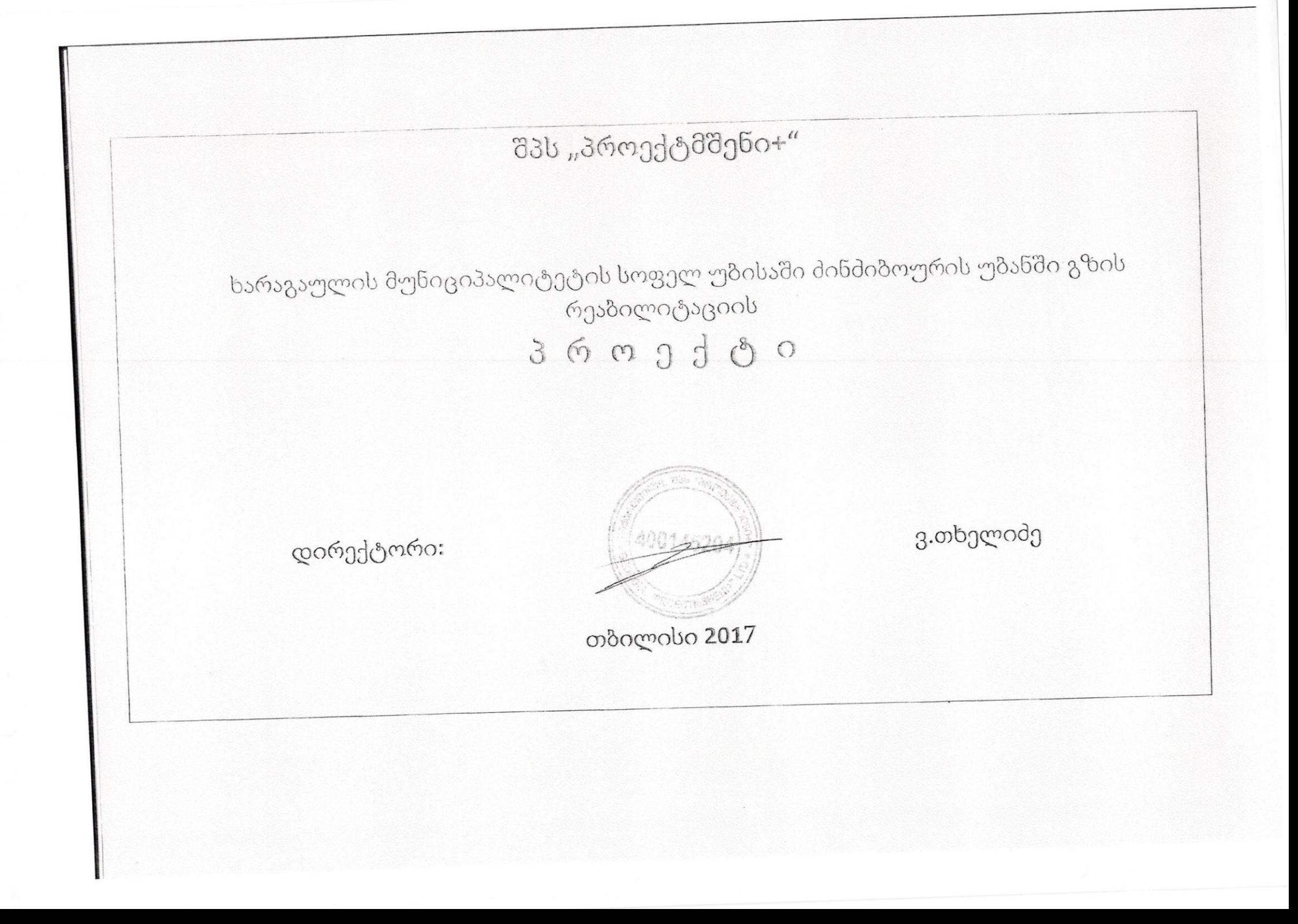

ხარაგაულის მუნიციპალიტეტის ს. უბისის ძინძიბოურის უბანში გზის რეაბილიტაციის სამუშაოების/პროექტის განმარტებითი ბარათი

არსებული საპროექტო გზა საჭიროებს ვაკისის კოსმეტიკურ რემონტს, სადრენაჟო სისტემის მოწყობას, საყრდენი კედლის მოწყობას. საპროექტო გზის სიგრძე L=1155 მ, ამაში შედის სოფლის ცენტრში ორი ჩიხი 20-20 მ-ნი სიგრძით გზის სიგანე 2,7მ, სისქე ღერმზე ეწყობა სანიაღვრე L= 282 მ რომელიც მთავრდება არსებული ბეტონის გზის საფარის სიახლოვეს და ჩაედინება ფერდობზე, დაუსახლებელ ადგილას. რეპერი განთავსდება სოფლის ცენტრში განათების ბოძზე. მდ. ძირულის გასწვრივ დაბლობზე მოეწყობა გამორეცხვის საწინააღმდეგო გაბიონის საყრდენი კედელი. (ПК 4+60 - ΠΚ 4+75) 15 მეტრიანი. ΠΚ 5+30 მოეწყობა სადრენაჟე მილი წყალდამწრეტი არხით. გვერდულების სიგანე 50 სმ. გადასასვლელები მცხოვრებლებისათვის მოეწყობა მცხოვრებლების დახმარებით. ქვიშა-ხრეშოვანი ნარევისა და ბეტონის ...<br>შემოზიდვა მოხდება 30-კმ-დან. სოფელი მდებარეობს ს. უბისასა და ბორითს შორის.

33 2017 წ С НиП 1, 6, 27, 29.

სახარჯთაღრიცხვო ღირებულება შეადგენს 139066,77 ლ დღგ-ს ჩათვლით მათ შორის დღგ 21213,57 ლ.

იის დღე 21218,97 ლ.<br>გამოყენებული კოეფიციენტური ზედნადები ხარჯები 10%, გეგმიური დაგროვება 8%, გაუთვალისწინებელი ხარჯები 3%, დღგ 18%.

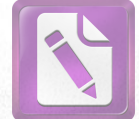

## ცემენტო-ბეტონის საფენიანი

## გზის ანგარიში

ცემენტობეტონის საფარიანი საავტომობილო გზების საექსპლოტაციო სიმტკიცე და ხანგრძლიობა შეადგენს 20-25 წელს, აგების ხარჯები შემცირებულია. ცემენტობეტონის ფენილის შემადგენლობა და მისი ხანგამძლე მუშაობისთვის აუცილებელი მოთხოვნები: ფუძეზე თანაბარი დაყრდნობა და გრუნტის საფუმველზე მაბვების სწორი გადანაწილების უზრუნველყოფა. დადგენილია ნორმალურ პირობებში ფენილების ნაკერების მინიმალური რაოდენობის განთავსების წესი. ცნობილია, რომ ნაკერები საგზაო ფენილის ყველაზე სუსტ უბნებს წარმოადგენს, ამიტომ მათი რაოდენობა უნდა იყოს მინიმალური და უნდა აკმაყოფილებდეს შემდეგ მოთხოვნებს: ნაკერებმა უნდა უზრუნველყოს ფილების ერთნაირი ჰორიზონტალური სიმტკიცე და არ შექმნას უთანაბრო ზედაპირი.

საგზაო ბეტონის ხანგამძლეობისათვის მნიშვნელოვან როლს ასრულებს შემვსებების ხარისხი და გამოყენებული ცემენტის ტექნიკური მახასიათებლები.

ცემენტობეტონის საგზაო ფენილი შედგება: ცემენტობეტონის ფილისაგან, გამასწორებელი ქვიშის ფენა, მიწის ვაკისის გრუნტებისაგან. გამასწორებელი ფენა კეთდება მაშინ, როდესაც საფუძველი უსწორმასწოროა და ტემპერატურისაგან ფენილის შემოკლება-დაგრძელების დროს იგი ადვილად გადაადგილდება ფუძეზე. ასფალტოზეტონის საფარი არ გამოირჩევა დიდი ხანგამძლეო<mark>ბით, ხშირად</mark> დეფორმირდება, მის ზედაპირზე წარმოიშვება ტალღები, ბზარები, ჯდენები და სხვა დეფექტები. სრულყოფილად საგზაო საფარებიდან, ცემენტობეტონის საფარი ტექნიკურ-ეკონომიკური უპირატესობით რიგი გამოირჩევა მთელი ასფალტბეტონთან შედარებით. მათ აქვთ მაღალი სიმტკიცე, რაც საშუალებას იძლევა გაატაროს ყველა სახის მძიმე საავტომობილო ტრანსპორტი. გარდა ამისა ცემენტობეტონის საფარის მაღალი ხორკლიანი ზედაპირის გამო ტრანსპორტის მომრაოზა დასაშვეზია მაღალი სიჩქარით.

ცემენტობეტონის საფარიანი გზები მოითხოვენ მკვეთრად შემცირებულ საექსპლოტაციო ხარჯებს.

ცემენტბეტონის ფენილებისათვის ვიყენებთ ბეტონს, რომლის სიმტკიცის ზღვარი კუმშვისას  $R_{\rm b}=10+50\rm M TIA$  გაჭიმვისას  $R_{\rm b}=0.2+5,5\rm M TIA$  $\lambda = 55.38/\delta^2$ .

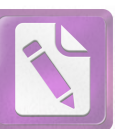

დრეკადობის მოდული Eb=(19÷38) 10<sup>3</sup> MIIA ცემენტბეტონის საგზაო ფენილისათვის რეკომენდირებულია სიმტკიცე გაჭიმვაზე Rьt=5MIIA . ს<mark>აგზაო</mark> სიმტკიცით, მაღალი გამოირჩეოდეს ონდა ცემენტბეტონი ცვეთამდეგობით,ყინვამედეგობით, დეფორმირების უნარიანობით. ღორღის .<br>მისაღებად გამოყენებული უნდა იქნეს მაგარი ქანებ<mark>ი (არანაკლებ 1000 კგ/სმ<sup>2</sup>),</mark> ქვიშა უნდა იყოს საშუალომარცვლოვანი, თიხისა და მტვრის ნაწილაკების ცემენტბეტონის საგზაო აღემატებოდეს  $3\% - b$ . ონდა რაოდენობა  $56$ დასამზადებლად გამოყენებული უნდა იქნას პორტლანდცემენტი, რომლის გამყარების დრო 2 საათზე მეტია, ბეტონის სისქე უნდა იყოს 1,5÷2 სმ სტანდარტული კონუსის მიხედვით: წყალცემენტის ფაქტორი აიღება 0,4÷0,45 ზეტონის დამზადების პირობებში 400 მარკის ცემენტის გამოყენების შემთხვევაში  $B20/25$  კლასის 1 მ<sup>3</sup> ზეტონისათვის საჭიროა:

ცემენტი - 320 კგ წყალი - 180 ლ ქვიშა - 580 კგ ღორღი - 1250 კგ

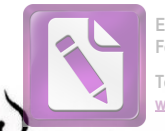

**Edited with the trial version of Foxit Advanced PDF Editor To remove this notice, visit: [www.foxitsoftware.com/shopping](http://www.foxitsoftware.com/shopping)**

## ᲐᲠᲡᲔᲑᲣᲚᲘ ᲛᲓᲒᲝᲛᲐᲠᲔᲝᲑᲐ

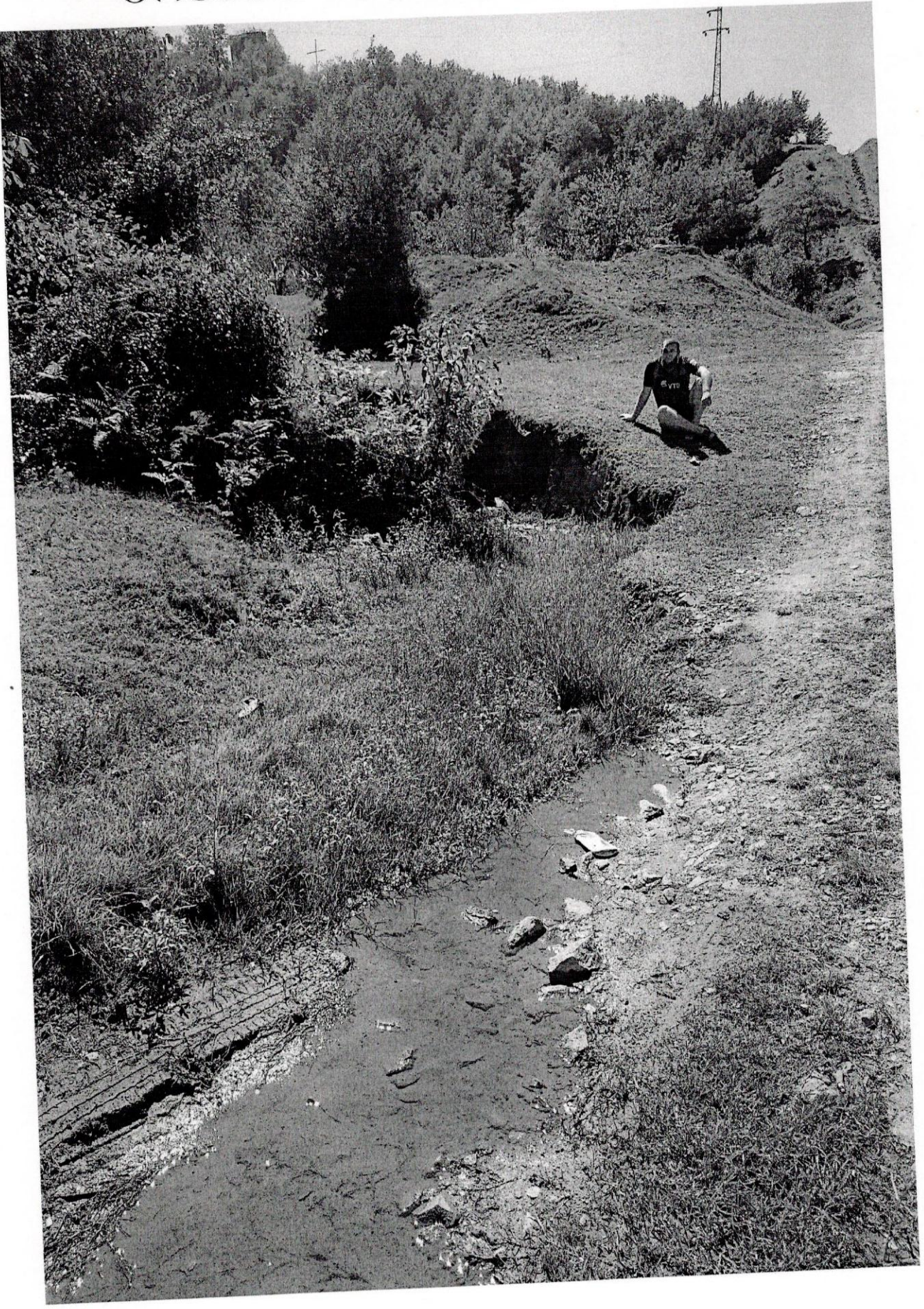

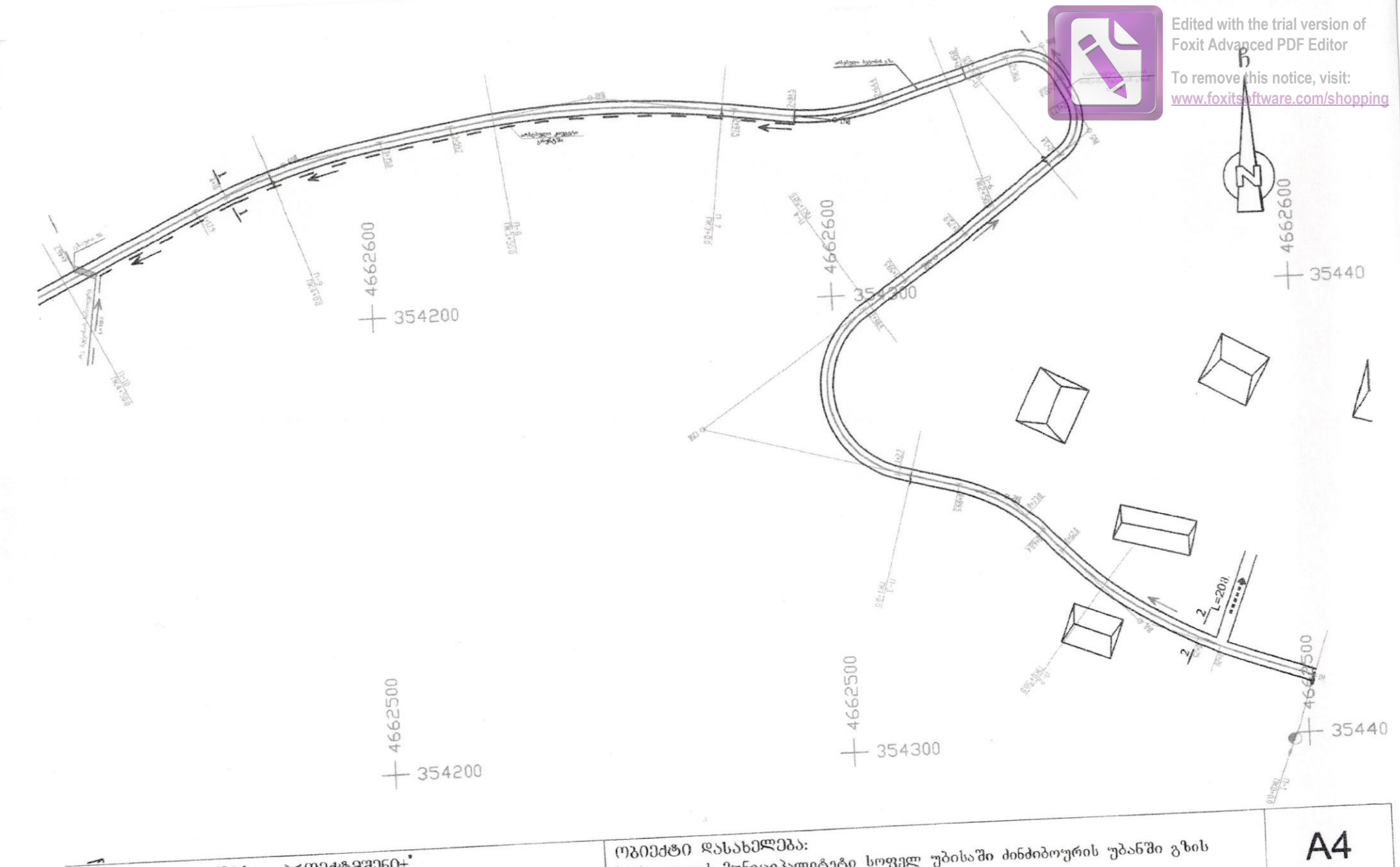

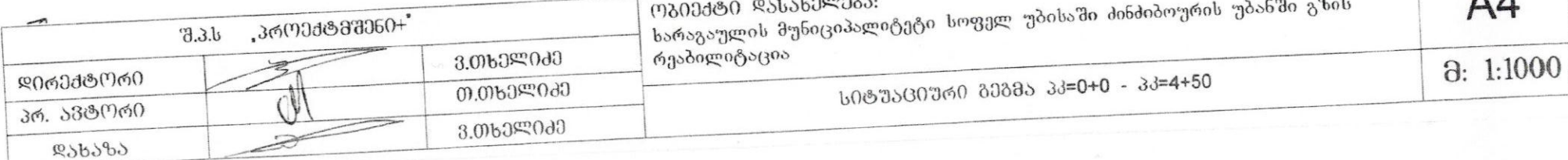

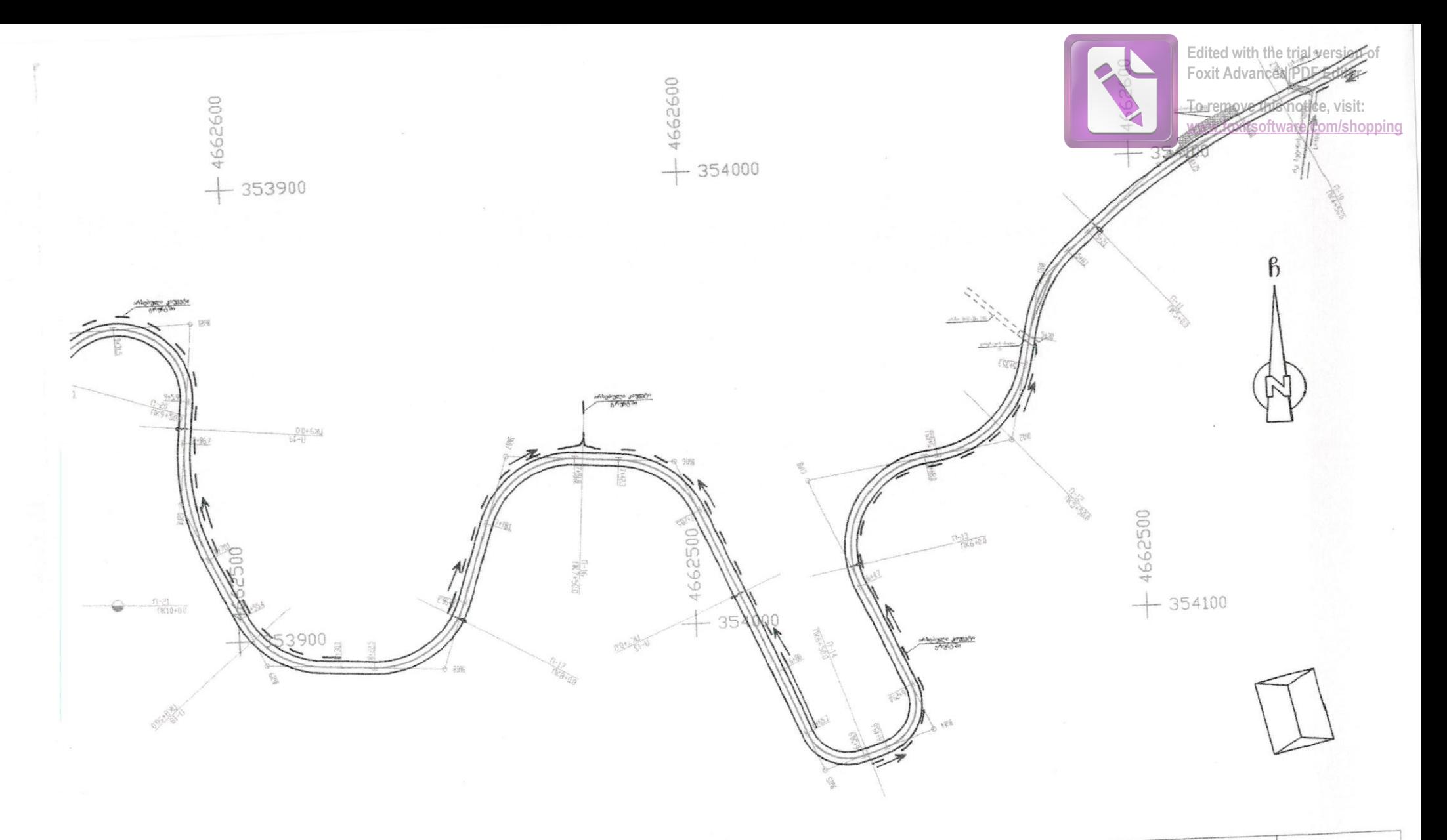

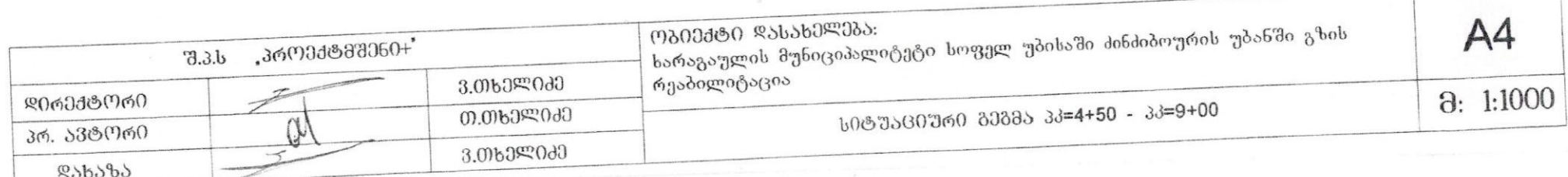

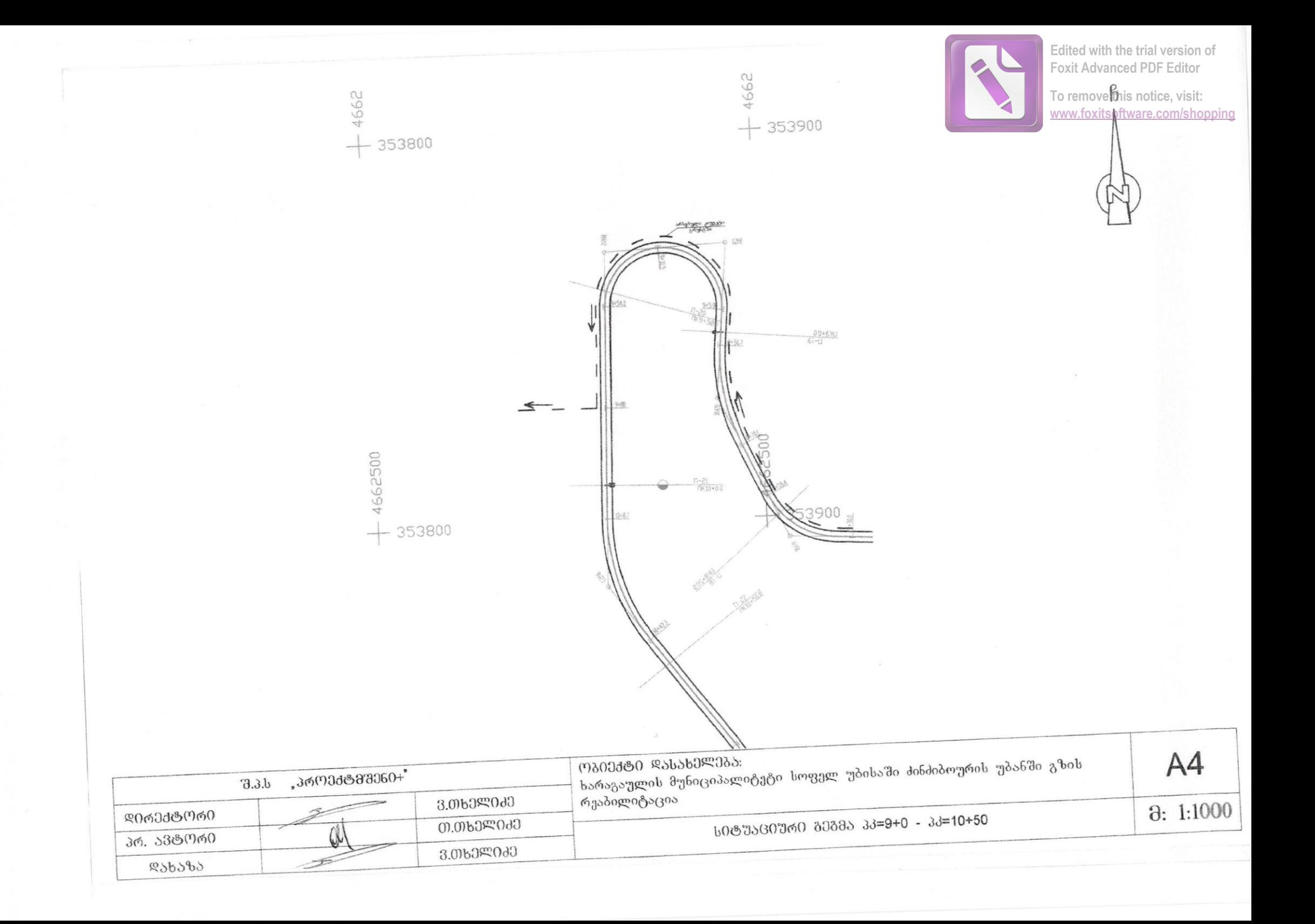

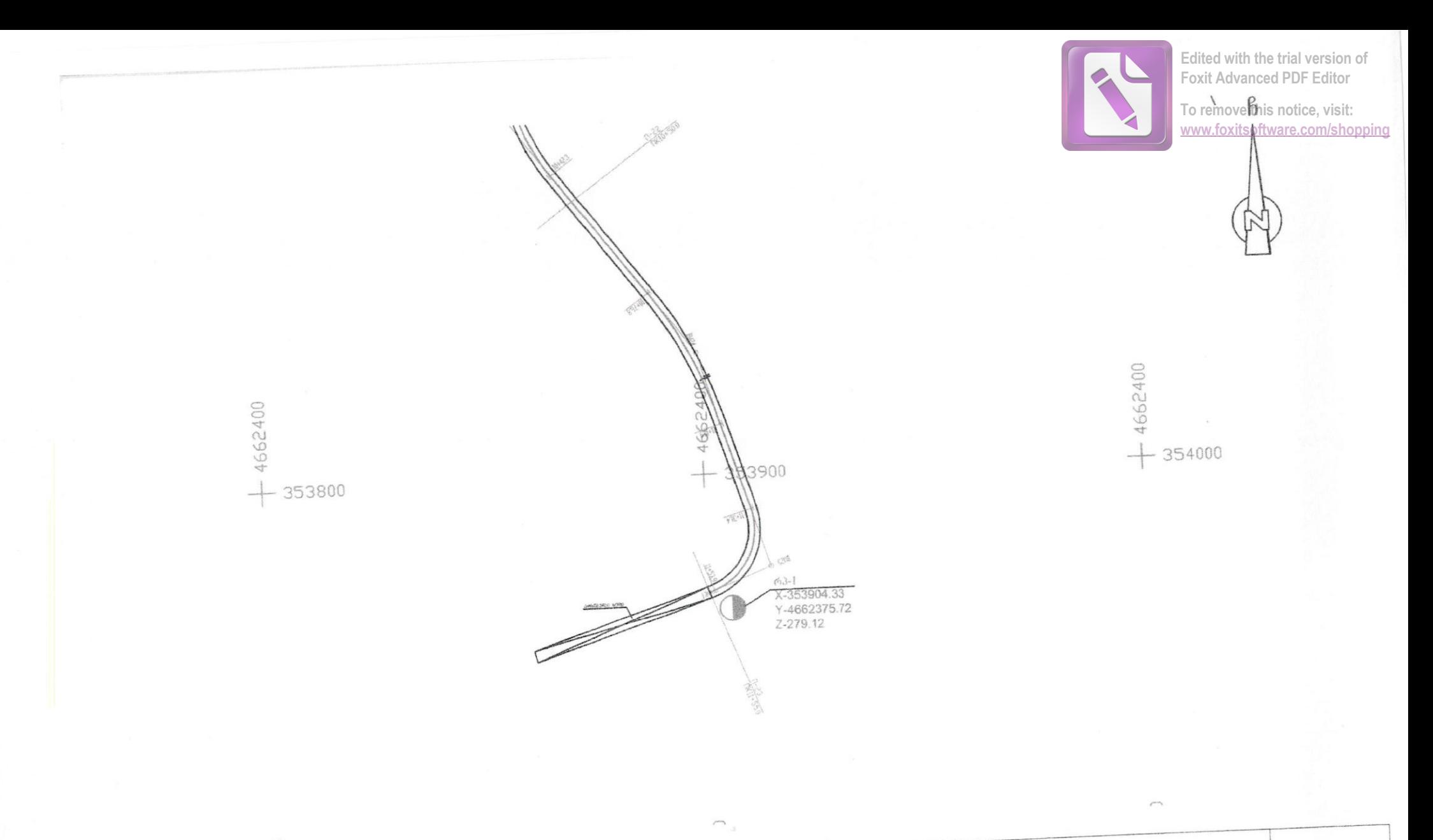

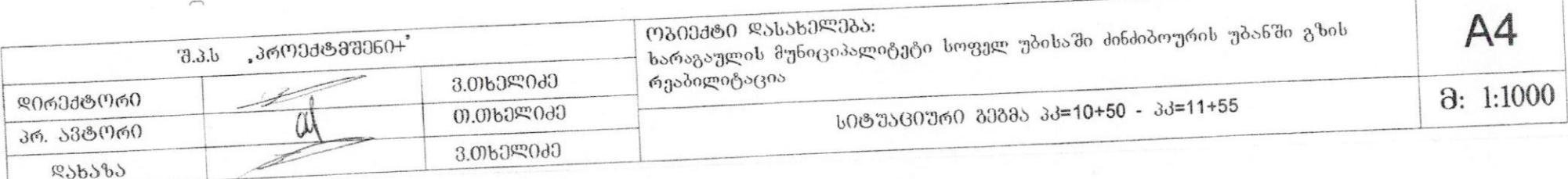

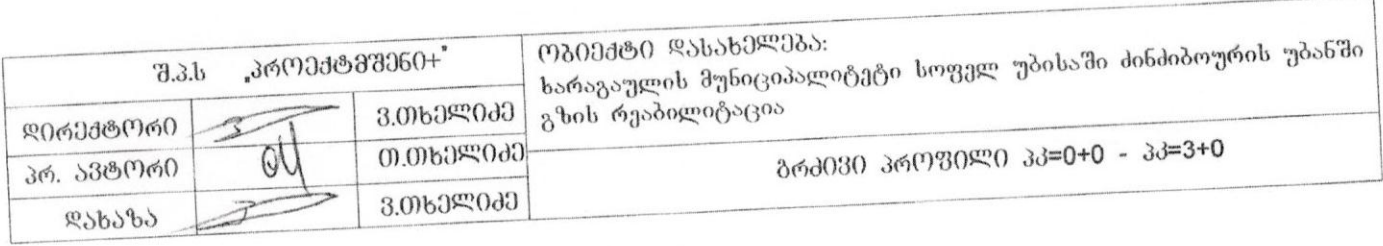

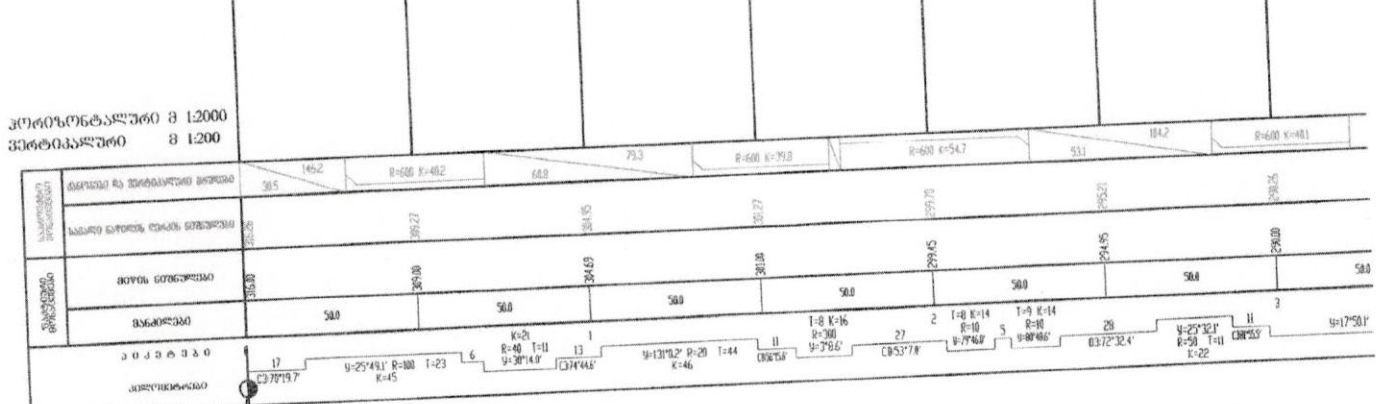

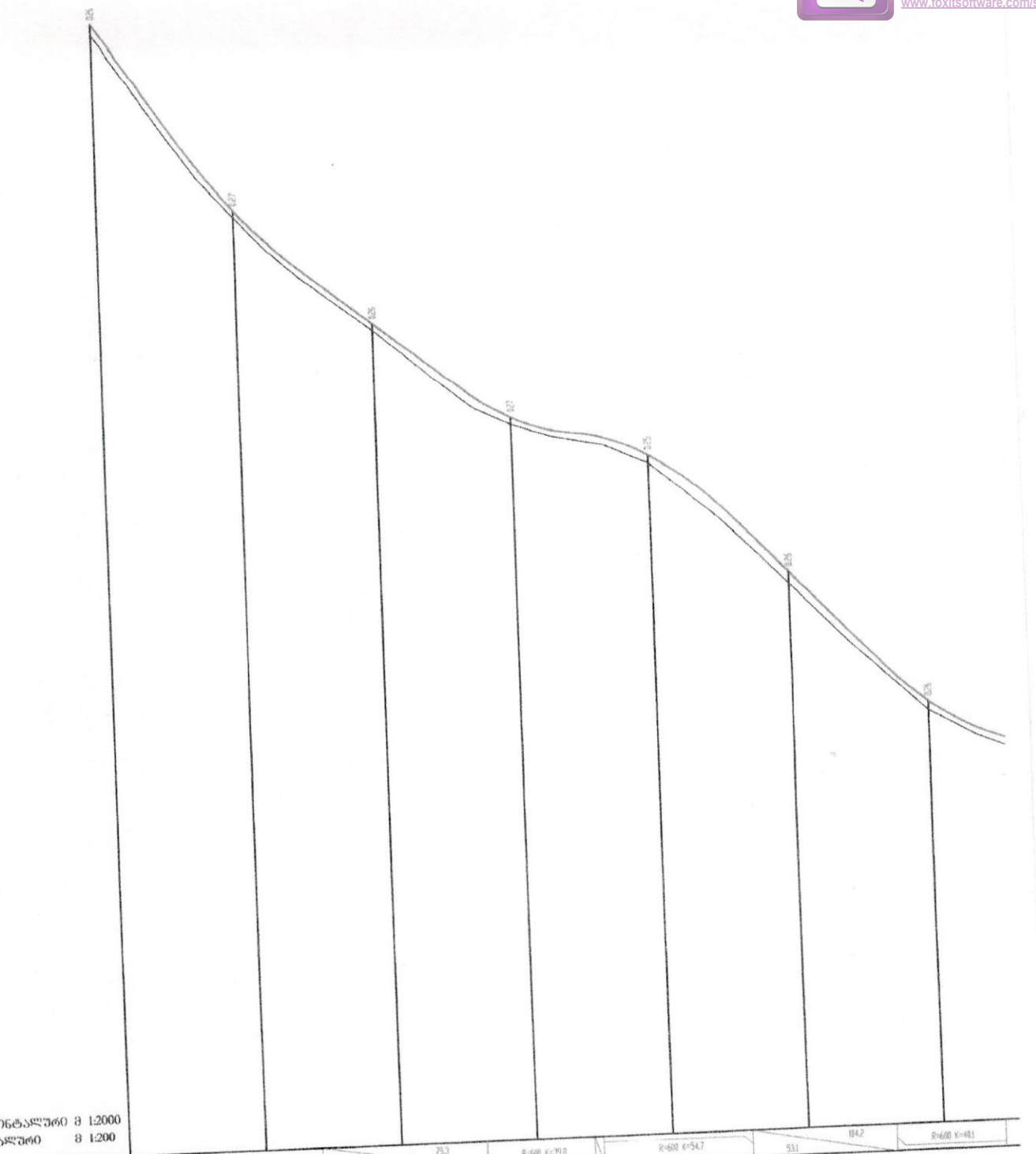

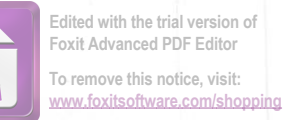

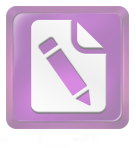

 $5 + 30$ 

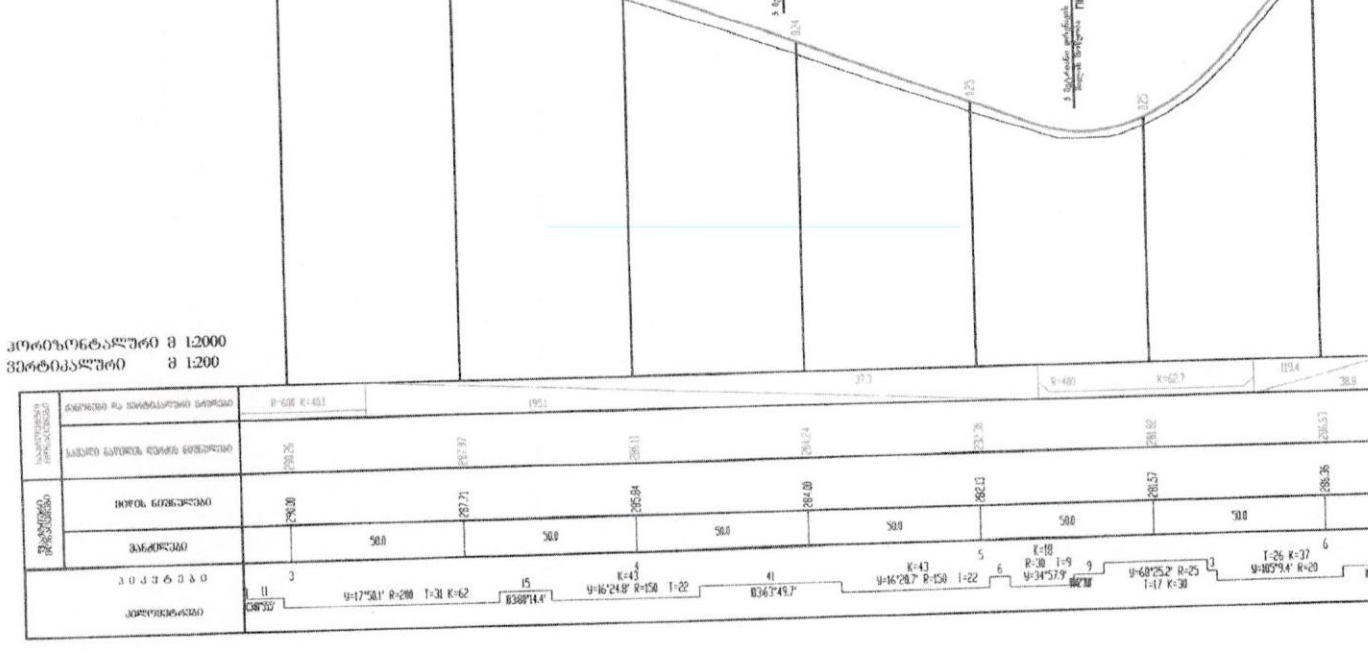

,360033633360+  $3.3.b$ გზის რეაბილიტაცია 3.00600000 ᲓᲘᲠᲔᲥᲢᲝᲠᲘ zá, 00.006399060 3რ. ავტორი გრძ030 პროვილი კკ=3+0 - კკ=6+0  $\beta$ 3.006099080 **&SP99** 

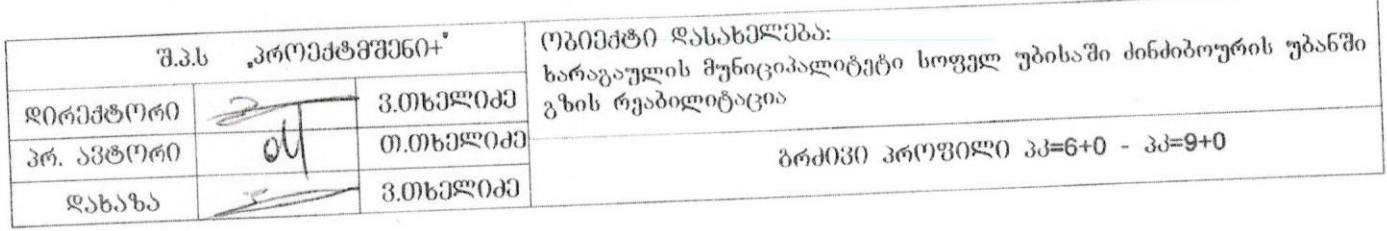

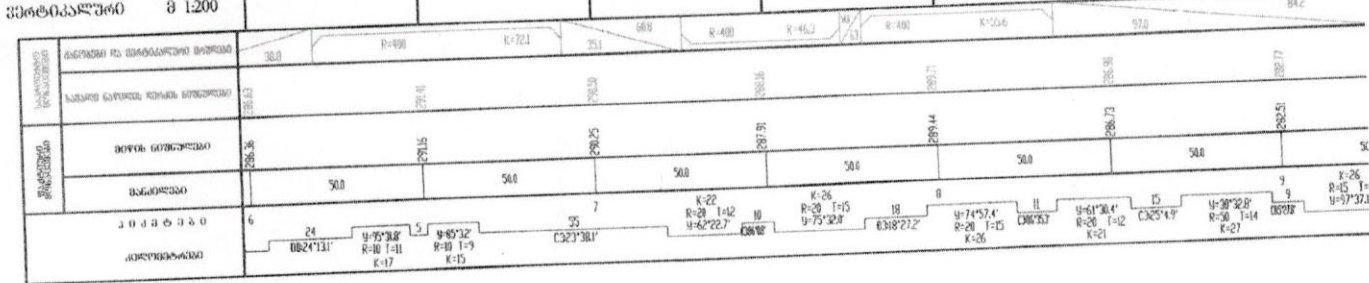

3060506655760 8 12000

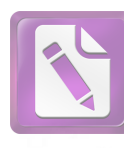

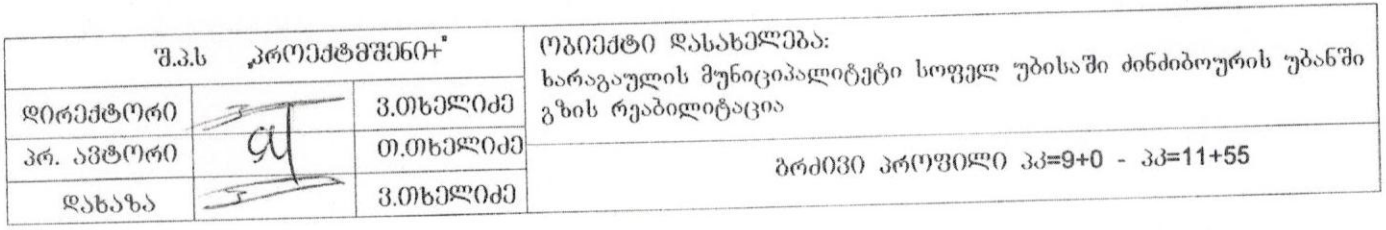

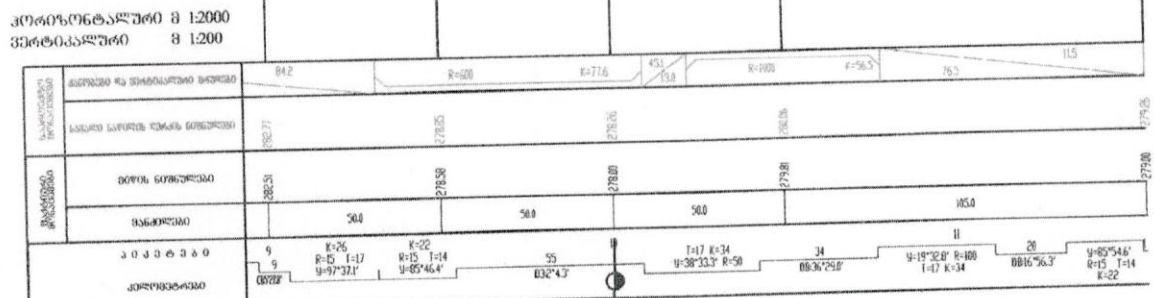

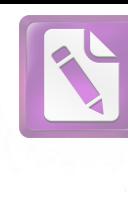

26

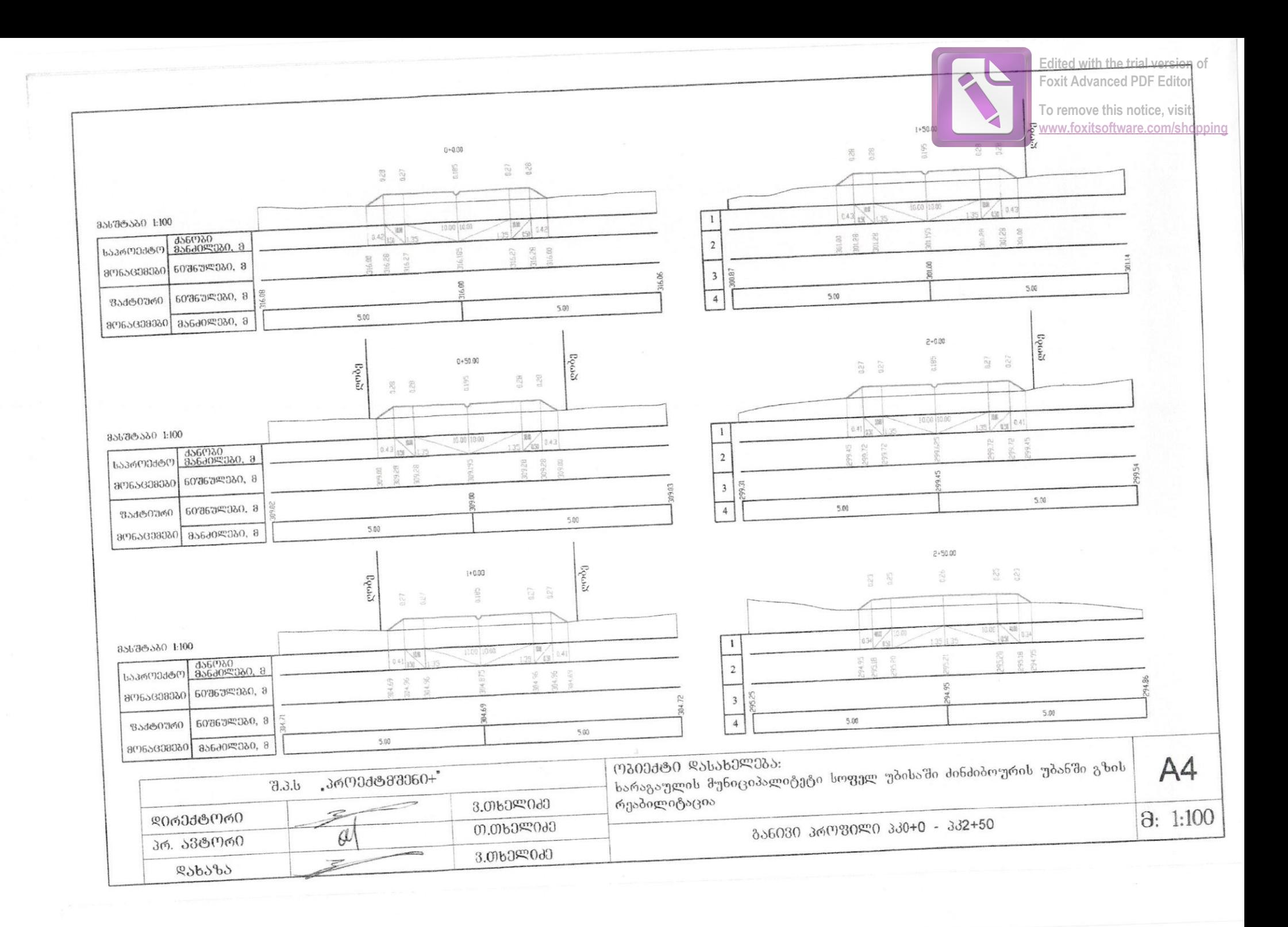

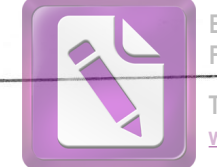

**Edited with the trial version of Foxit Advanced PDF Editor**

**To remove this notice, visit: [www.foxitsoftware.com/shopping](http://www.foxitsoftware.com/shopping)**

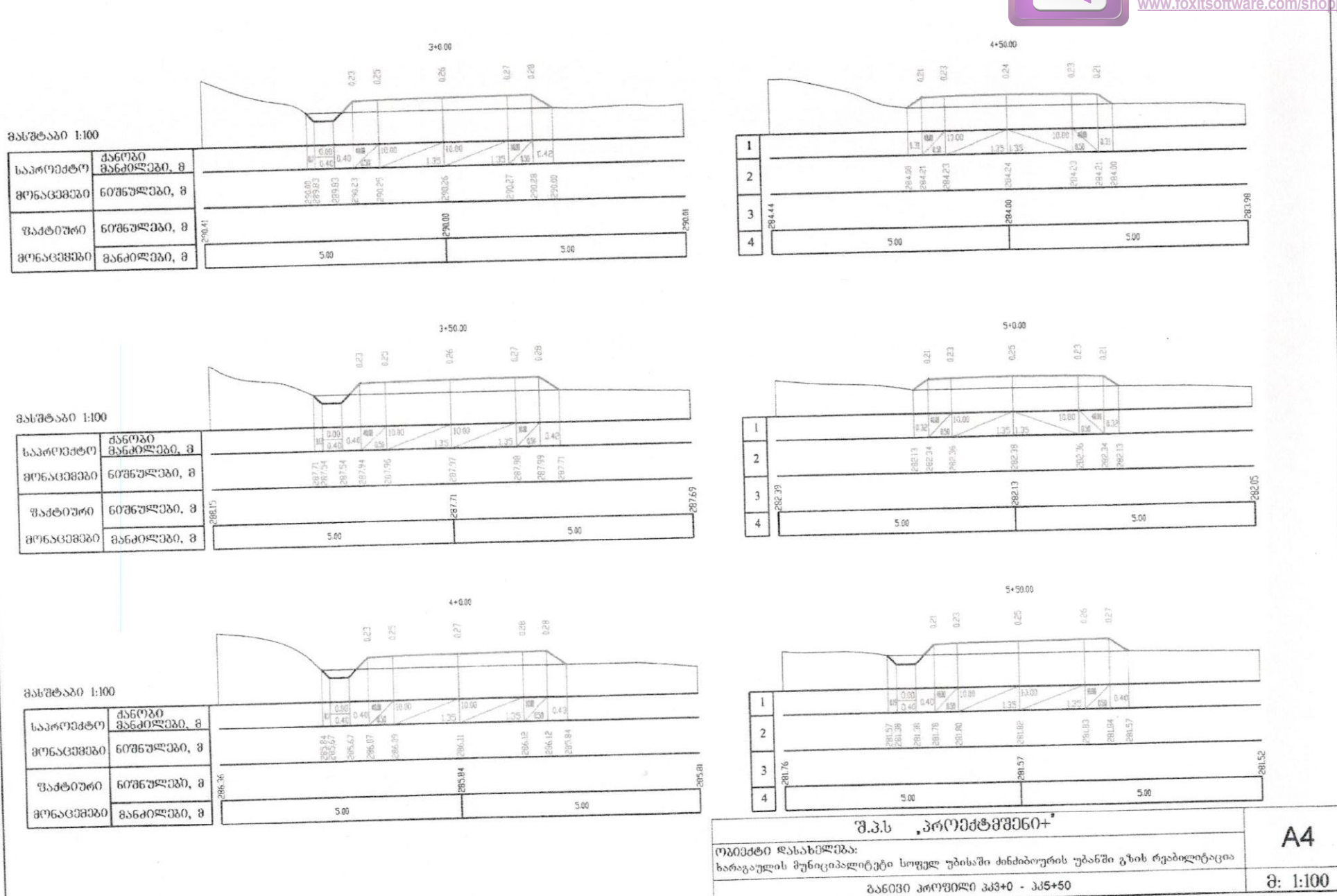